## 个人账号注册登录操作流程

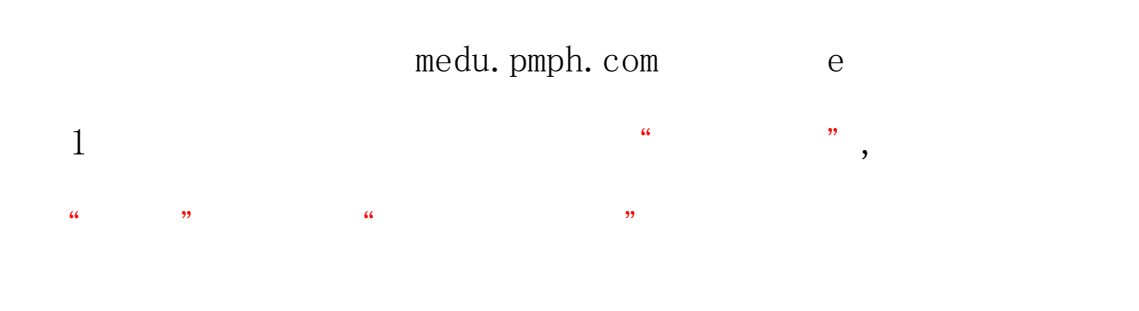

手机快速注册

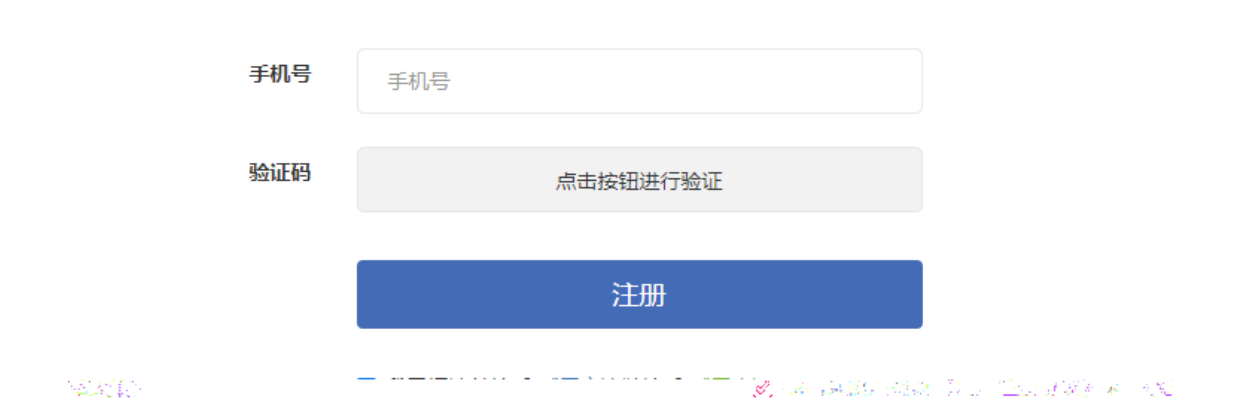

附件 3

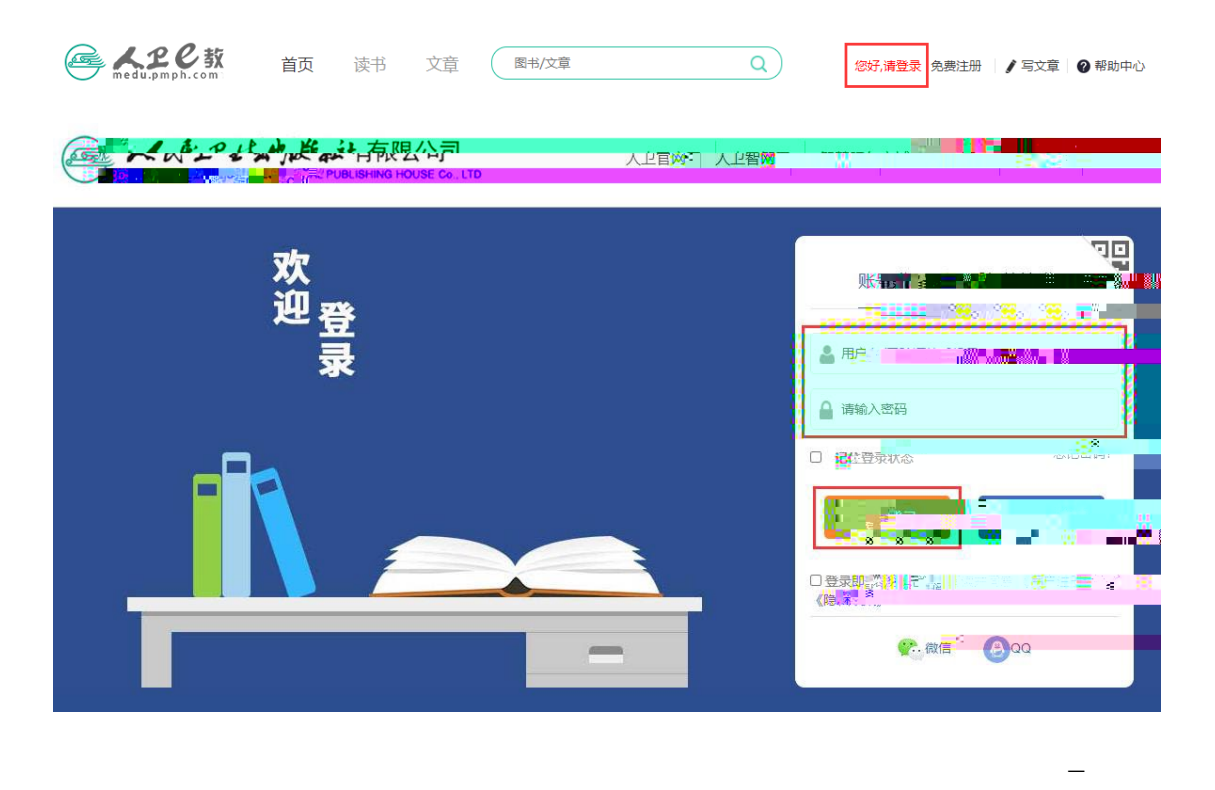

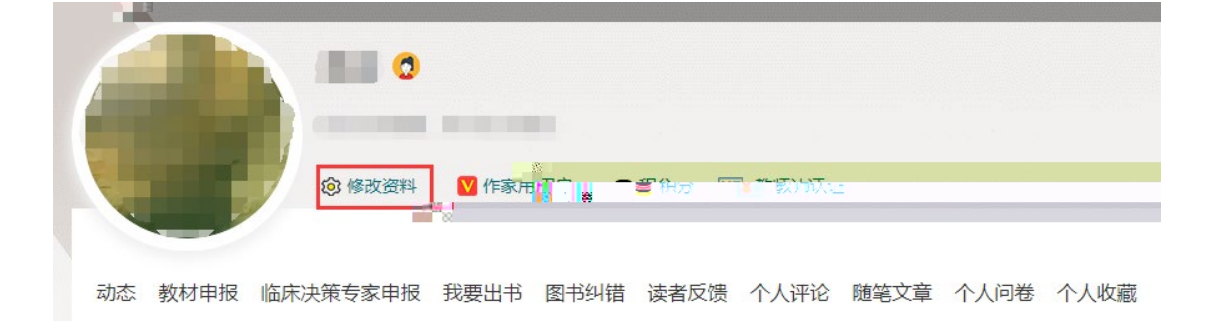

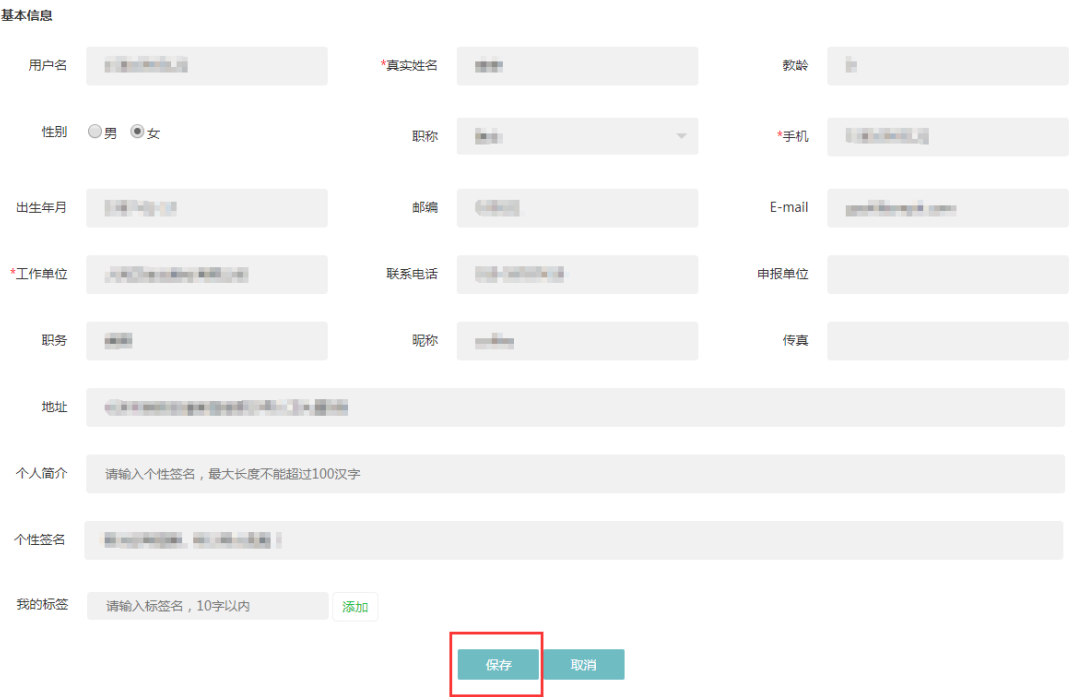